Univerza v Ljubljani Fakulteta za matematiko in fiziko

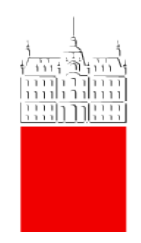

# Spektralne črte

5. naloga pri Opazovalni Astrofiziki

Avtor: Marko Urbanč (28191096) Predavatelj: prof. dr. Janez Kos

11.5.2022

# Kazalo

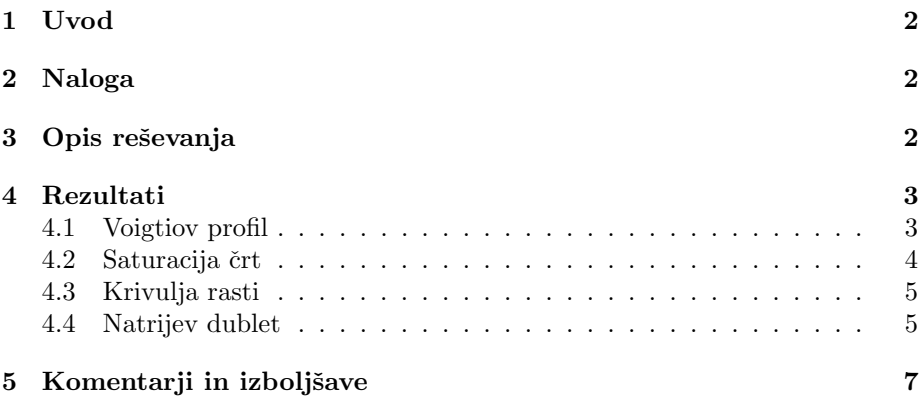

#### <span id="page-2-0"></span>1 Uvod

Absorpcijske spektralne črte so temne črte v sicer zveznem spektru zvezde. So posledica absorpcije svetlobe pri točno določeni valovni dolžini, ki je karakteristična za prehod v vzbujeno stanje nekega elementa. Zvezdin spekter je kot nekakšen prstni vtis. S tem da pogledamo v laboratoriju spektre absorpcijskih črt elementov in jih potem primerjamo s spektrom zvezde lahko določimo njeno kemično sestavo.

Črte imajo neko širino čeprav atomi in molekule absorbirajo svetlobo pri točno določeni valovni dolžini. Imamo več efektov, ki razširijo črte. Črte imajo neko naravno širino, ki je posledica Heisenbergovega načela nedoločenosti. Ta naravna širina je običajno zanemarljivo majhna proti ostalim razširitvenim efektom. Sicer pa ima Lorentzianski profil. Znaten vpliv ima razširitev zaradi termičnega gibanja, kjer pride do rdečega oz. modrega zamika zaradi Dopplerjevega pojava gibajočih se gradnikov zvezde. Bolj kot je vroč plin, širša bo spektralna črta, ki jo dobimo v spektru takega plina. Takšno razširitev opišemo z Gaussovo krivuljo.

 $\rm \tilde{S}e$  en pomemben efekt je *razširitev zaradi trkov* kjer v delec, ki bi ravno oddal kvant svetlobe, trči drug delec in mu zmoti izsevanje. S tem se zmanjša karakterističen čas za ta proces in se posledično po Heisenbergu poveča nedoločenostt energije. Ta efekt zopet opiše Lorentzianski profil.

Kombinirano lahko spektralne črte opišemo z Voigtovim profilom, ki ga dobimo kot konvolucija Lorentziana in Gaussove krivulje.

### <span id="page-2-1"></span>2 Naloga

Naloga od nas zahtrva da najprej napišemo kodo, da numerično izračunamo obliko Voigtovega profila in ga primerjamo z Gaussovim in Lorentzovim, kjer ne uporabimo vgrajenih funkcij za Voigtiov profil, ampak ga izračunamo s konvolucijo. Potem naj bi z tem profilom narisali nekaj spektralnih črt pri različnih saturacijah. Iz merjenja ekvivalentne širine spektralne črte in stolpične gostote absorberja N lahko izračunamo in narišemo krivljo rasti, ki jo potrebujemo za zadnjo nalogo. Na Uraniji obdelamo spektra za HD161056 in HD194839 in izračunamo stolpično gostoto natrija za obe zvezdi. To storimo preko natrijevega dubleta kjer predpostavimo, da je oscilatorska moč 0.641 za črto pri 5891.5 Å in 0.320 za črto pri 5897.5 Å. Naravna širina črt je 5 m s<sup>−1</sup>, tipična termična razširitev pa je med 2 in 20 km s<sup>−1</sup>

#### <span id="page-2-2"></span>3 Opis reševanja

Reševanja sem se kot je navada lotil v Pythonu, ker sem tokrat uporabil kar precej pomožnih knjižnic. Pomagal sem si z NumPy, matplotlib, cmasher za barve, SciPy in scikit-learn. Po mukotrpnem programiranju, sem prišel do rezultatov, ki so predstavljeni kasneje.

Na Uraniji sem v IRAFu obdelal oba spektra, kar mi je gotovo vzelo bistveno preveč časa, saj mi je šele v nek deseti poskus uspelo dobiti lepše spektre.

To je pa pač slabost tega, da manjkaš pri vajah, čeprav zaradi nujnih situacij. Zanimivo mi je to, da sta oba spektra imela pri kalibracij valovnih dolžin znaten shift za  $2.35$  Å. Verjetno sem na koraku ecidentify nekaj narobe skalibriral. Priznam, da nisem imel časa iti spet vpisovati vseh črt, tako da sem oba spektra na roko zamaknil.

#### <span id="page-3-0"></span>4 Rezultati

#### <span id="page-3-1"></span>4.1 Voigtiov profil

Voigtiov profil sem izračunal kot konvolucijo Gaussovega profila, ki je proporcionalen s

$$
N(x,\sigma) \propto \frac{\exp{\frac{-x^2}{2\sigma^2}}}{\sqrt{2\pi}\sigma},
$$

in Lorentzevega, ki je proporcionalen

$$
L(x,\gamma) = \frac{\gamma}{\pi (x^2 + \gamma^2)}.
$$

Tako je Voigtov profil

$$
V(x, \sigma, \gamma) = \int_{-\infty}^{\infty} G(x', \sigma) V(x - x', \gamma) dx'
$$

Sedaj lahko narišemo vse profile in jih primerjamo.

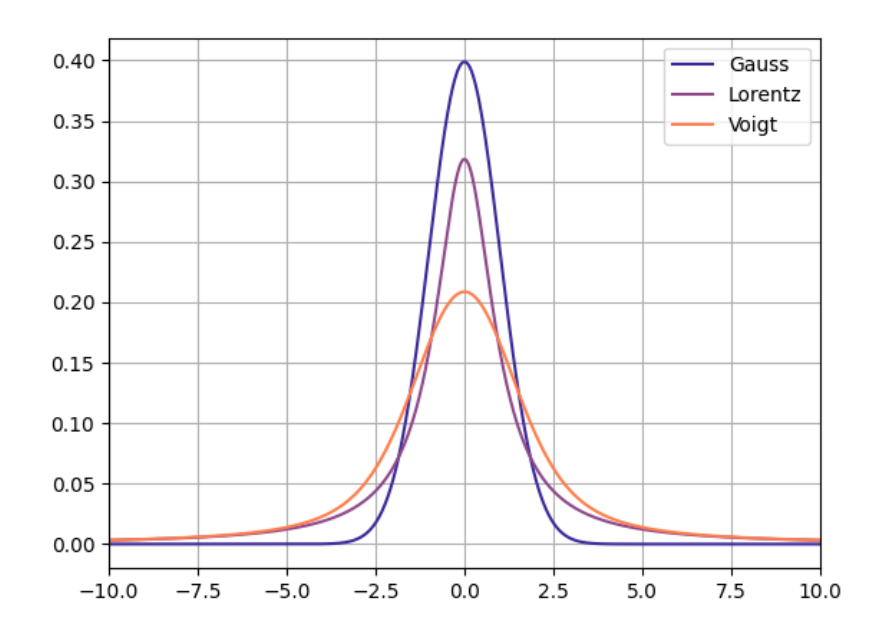

Slika 1: Primerjava profilov

Vidimo, da ima Voigtov profil daljše repe kot Gaussov, kar je posledica Lorentzevega profila. Vrh profila je tudi nekoliko nižji, sept kot posledica nižjega in širšega Lorentziana. Gaussiva porazdelitev je mogoče preveč ostra za opis profila spektralnih črt. Voigov profil se pa zdi ravno pravšnji, saj upoštevamo osnovne razširitvene efekte.

#### <span id="page-4-0"></span>4.2 Saturacija črt

Črta je saturirana, ko že doseže 0 na normaliziranem spektru. Velja

<span id="page-4-1"></span>
$$
\frac{I(\nu)}{I_0(\nu)} = e^{-\tau(\nu)} = e^{-N\sigma(\nu)},
$$
\n(1)

kjer je N stolpična gostota,  $\sigma(\nu)$  pa je podan s predpisom

$$
\sigma(\nu) = \frac{e^2}{4\pi\varepsilon_0 m_e c} f_{lu} \phi(\nu) , \qquad (2)
$$

kjer je  $f_{lu}$  oscilatorska moč in  $\phi(\nu)$  oblika oz. profil spektralne črte. Po teh enačbah lahko narišemo črte pri različnih saturacijah. S  $k$  sem označil vse konstante pred profilom spektralne črte v enačbi [\(1\)](#page-4-1). Torej  $k = N \frac{e^2}{4\pi\epsilon_0 r}$  $\frac{e^2}{4\pi\varepsilon_0 m_e c} f_{lu}$ 

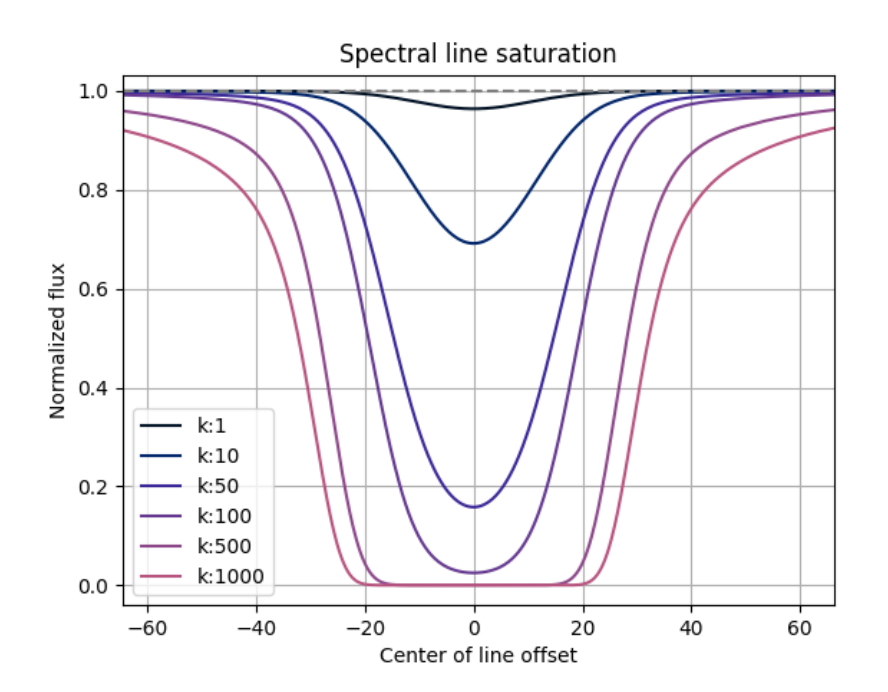

Slika 2: Različne saturacije črt

#### <span id="page-5-0"></span>4.3 Krivulja rasti

Poskusno sem izračunal krivuljo rasti za črto z Voigtiovim profilom, kjer sta  $\sigma=10$  in  $\gamma=1.$  Dobil sem nekaj takega:

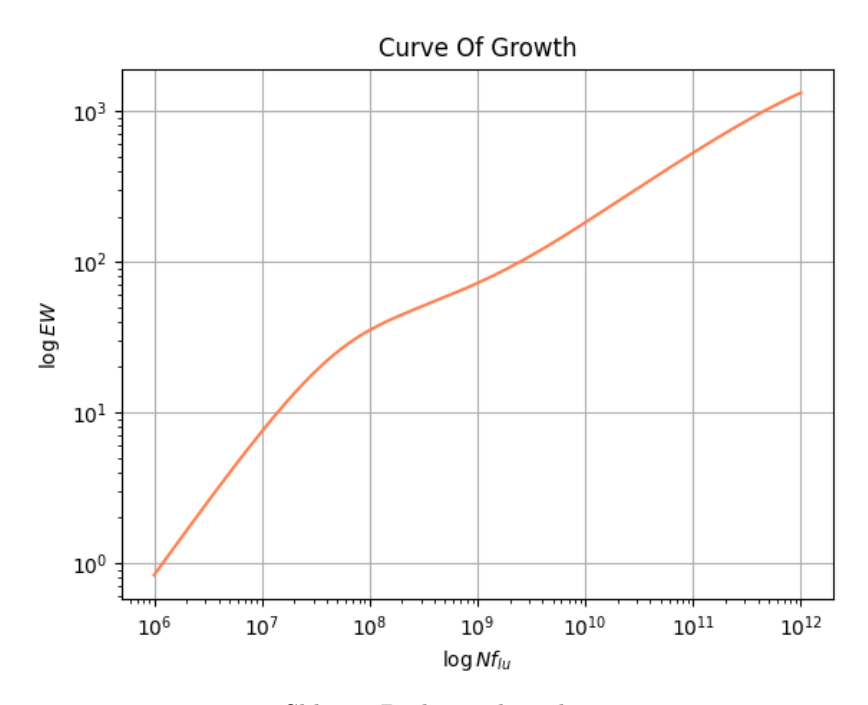

Slika 3: Poskusna krivulja rasti

#### <span id="page-5-1"></span>4.4 Natrijev dublet

Po obdelavi spektrov sem poiskal natrijev dublet za obe zvezdi in določil ekvivalentno širino za vsako črto. Za $\bf HD161056$ sem dobil

$$
EW_{\text{line 1}} = 0.053\text{\AA}
$$
  

$$
EW_{\text{line 2}} = 0.021\text{\AA}
$$

iz česar dobim stolpične gostote

$$
N_{\text{line 1}} =
$$
  

$$
N_{\text{line 2}} =
$$

Za HD194839 sem pa dobil

$$
EW_{\rm line\; 1} = \AA
$$
  

$$
EW_{\rm line\; 2} = \AA
$$

iz česar dobim stolpične gostote

$$
N_{\rm line 1} =
$$
  

$$
N_{\rm line 2} =
$$

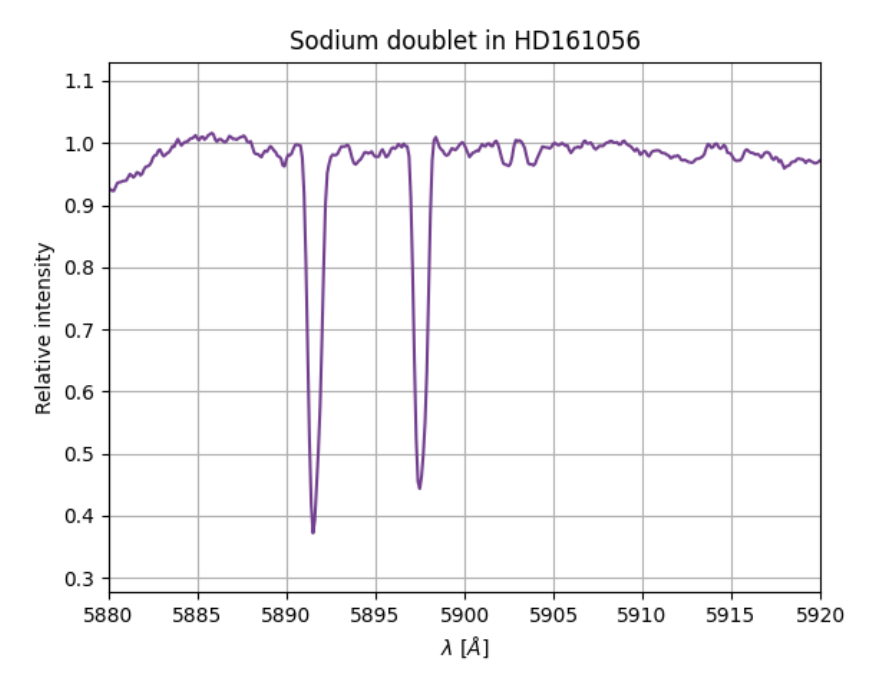

Slika 4: Natrijev dublet prve zvezde

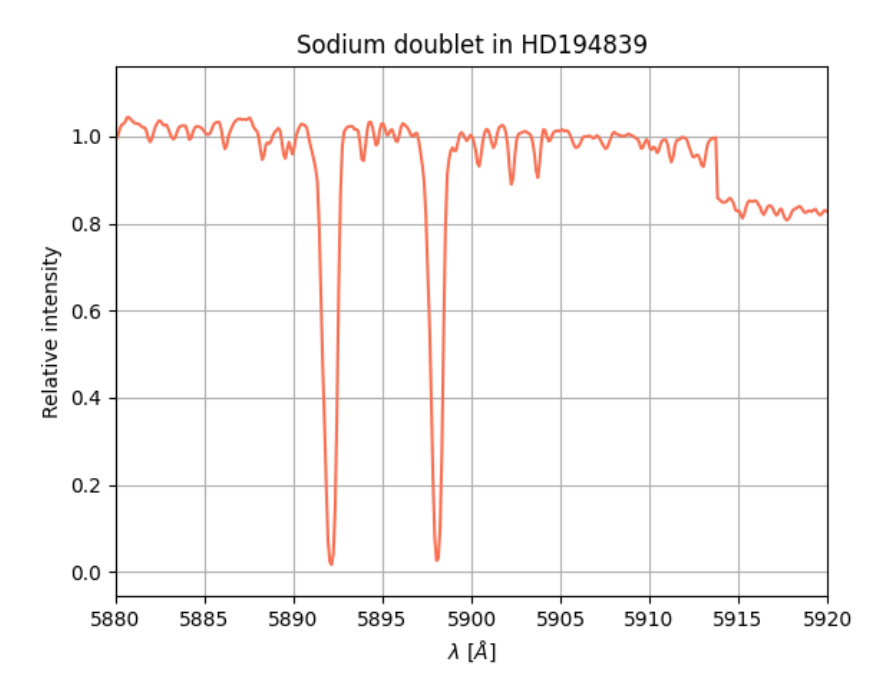

Slika 5: Natrijev dublet druge zvezde

Alternativno, a ne gre tudi tako, da samo fitamo profil na spektralno črto in iz fit parametrov določimo stoplipčno gostoto?

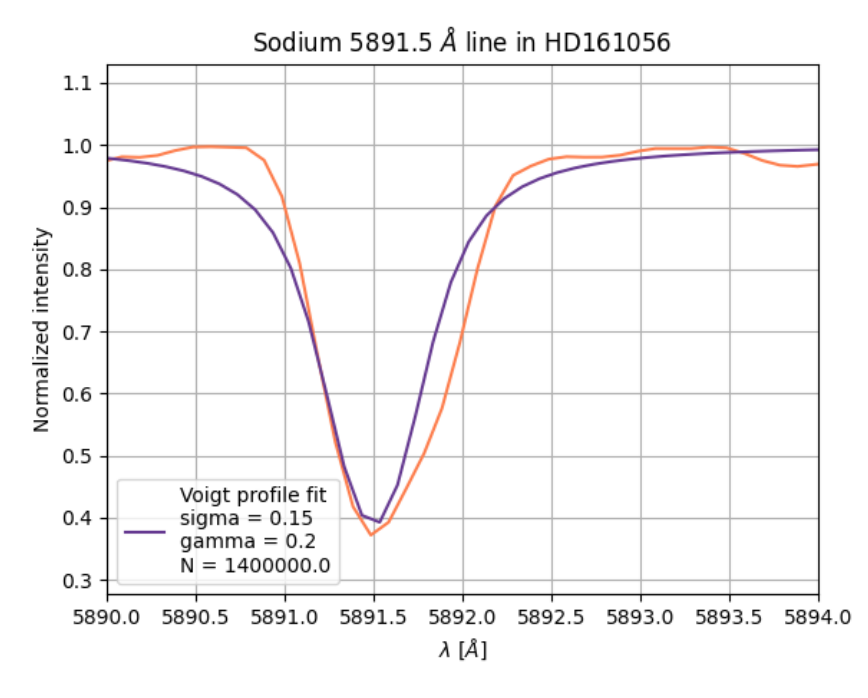

Slika 6: Fit Voigtovega profila

## <span id="page-7-0"></span>5 Komentarji in izboljšave

Največjo težavo mi je pri tej nalogi predstavljal čas. Bistveno preveč drugih stvari se mi je dogajalo, ki so nujno potrebovale mojo pozornost. Tako se naloge nisem uspel lotiti tako resno kot sem si želel. Sorry about that Janez.. Še vedno nisem popolnoma prepričan ali sem pravilno zreduciral spektra obeh zvezd. Z Jonom sicer dobiva precej podobne grafe. Veliko veliko težav sem imel s tem, da sem izraˇcunal krivuljo rasti za nek profil.